## 100% внешнее рецензирование!

На проверку приносить **один - два** раздела, а не 60 стр. сразу!

В названии темы не должно быть слов:

•проектирование,

•строительство,

•разработка и т.п.

НЕ правильно «Проектирование сети связи на участке железной дороги»

Правильно «Сеть связи на участке железной дороги»

ВКР состоит из пояснительной записки, демонстрационных чертежей и макетов аппаратуры, устройств (если их изготовление предусматривалось дипломным заданием). Пояснительная записка (ПЗ) должна включать структурные элементы в указанной ниже последовательности:

- титульный лист;
- задание (техническое задание) и календарный план;
- отзыв руководителя, подшивается к согласованной ВКР;
- аннотация на английском языке;
- содержание;
- введение;
- основную часть;
- заключение;
- список используемых источников;

– определения, обозначения и сокращения (данный раздел включается в состав ПЗ при необходимости, либо определения, сокращения и обозначения могут включаться непосредственно в текст ПЗ);

– приложения (данный раздел включается в состав ПЗ при необходимости).

ВКР представляется на подпись заведующему кафедрой в сроки, определённые решением кафедры (но не позднее даты, установленной приказом ректора), в отпечатанном варианте, в сшитом виде, с приложением диска (дискеты) с текстом работы, приложениями и компьютерной презентацией (при наличии). Диск вкладывается в конверт, подклеенный в конце ВКР.

К подписанной, согласованной и сшитой ВКР прикладывается внешняя рецензия. По решению кафедры или в случае необходимости к ВКР прикладывается внутренняя рецензия, а также дополнительная рецензия (при наличии). Общий объём пояснительной записки не должен превышать 60 страниц текста, не считая приложений.

Приказ № 477а от 27. 05. 2015

### На титульном листе:  **ВКР 11.03.02 ПЗ –249**

На чертежах:  **ВКР 11.03.02. 01.249 для первого чертежа ВКР 11.03.02. 02.249 для первого чертежа**

Подписи и даты подписания должны быть выполнены только **ЧЕРНЫМИ** чернилами или тушью.

В листе задания указываются Ф.И.О. дипломника, тема ВКР, исходные данные, перечень графического материала и

В календарном приводятся этапы написания ВКР с указанием примерных дат.

Министерство транспорта Российской Федерации Федеральное агентство железнодорожного транспорта федеральное государственное бюджетное образовательное учреждение высшего профессионального образования «Дальневосточный государственный университет путей сообщения» (ДВГУПС)

Andreas Andrew MAC Andrew ASSETE And A STOMATER, THE MEXICAL CREEK<br>Andrew Company (Andrew Andrew Creek)

Направление (специальность) 190402.65 Автоматика, телемеханика, и связь на железнодорожном транспорте

(код), нашленование накравления или океушальности).

УТВЕРЖДАЮ Зав. кафедрой

### **ЗАДАНИЕ**

на выпускную квалификационную работу студента

Бариева Артёма Рашидовича (фазалия, иля, ативете).

1. Тема ВКР Модернизация сети SDH на участке Хабаровск - Владивосток

удверждена приказом по университету от «\_13\_» <u>... марда \_</u> 20<u>14</u>г. № <u>161a \_</u>

2. Срок сдачи студентом законченной ВКР «  $\leq$  » изоня — 2014г.<br>3. Исходные данные к работе <u>скема участка, описание оборудования</u>

4. Содержание расчетно-пояснительной записки (перечень подлежащих разработке вопросов)

1) описание схемы связи на участке Хабаровск - Владивосток, 2) выбор оборудования.3) расстановка оборудования, 4) система электроснабжения станционных устройств МЦСС, 5) расчет

надежности кабельной магистрали, б) оценка экономической эффективности модернизируемо:

<u>ВОСП, 7) безопасность жизнедеятельности.</u><br>5. Перечень графического материала (с точным указанием обязательных чертежей).

лист 1 – существующей схема связи на участке Хабаровск – Владивосток<br>лист 2, 3, 4 – проектируемая схема связи на участке Хабаровск – Владивосток

6. Консультанты по ВКР (с указанием относящихся к ним разлелов ВКР).

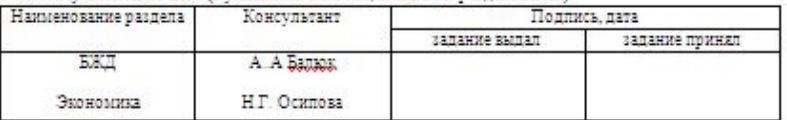

7. Дата выдачи задания « 3 » марта 2014г.

### Календарный план выполнения выпускной квалификационной работы 国  $N<sub>o</sub>$ Наименование этапов выполнения Срок выполнения Примечание выпускной квалификационной работы\* этапов ВКР  $\pi/\pi$ 5.03.2014  $\overline{1}$ Составление плана 19 03 2014  $\overline{2}$ Изучение теоретического материала, составление библиографии 02.04.2014  $\overline{3}$ Написание теоретических глав и параграфов  $\overline{4}$ Изучение и подбор фактического материала 16.04.2014 Написание практических глав и параграфов 30.04.2014 05.05.2014 Подготовка и написание введения и заключения Оформление работы  $\overline{7}$ 20.05.2014  $\mathbf{g}$ Представление работы на кафедру 28.05.2014 9 Получение отзыва руководителя 30.05.2014

3.06.2014

7.06.2014

8.06.2014

материала к защите Студент А.Р. Бариев

 $10.$ 

 $11.$  $12.$ 

Руководитель ВКР Г.В. Колодезная

Представление работы на рецензию

Подготовка доклада и иллюстрированного

Оформление допуска к защите

### Annotation

Аннотация на английском языке представляет собой краткую характеристику ВКР с точки зрения содержания, назначения и новизны результатов работы

The diploma project is dedicated to the issue of modernization of the SDH network with the use of technology CWDM.

Developed a method of upgrading the network FOTS on the basis of calculation of the modernized plot. Conducted selection and justification of the apparatus experimentally investigated the basic parameters of the designed system transmission.

Technology decisive existing problem and providing virtually unlimited growth opportunities bandwidth, is the technology of wave multiplexing (WDM Wavelength Division Multiplexing). The essence of WDM is the simultaneous transfer of one S several independent information channels on different wavelengths (optical carrier), which allows maximum use of opportunities of the RC.

System of WDM can solve the problem of shortage of bandwidth (in connection with employment already laid, the limited number of factors laid out and rented S) on increasing the economic efficiency of the network usage and minimize capital costs to build it.

Based on the foregoing, we can formulate our goal, which is to modernize the existing backbone FOTS to increase throughput.

**Содержание** включает введение, наименование всех разделов, подразделов, пунктов (если они имеют наименование), заключение, список использованных источников и приложений с указанием номеров страниц, с которых начинаются указанные элементы.

 Слово «Содержание» записывают в виде заголовка симметрично тексту

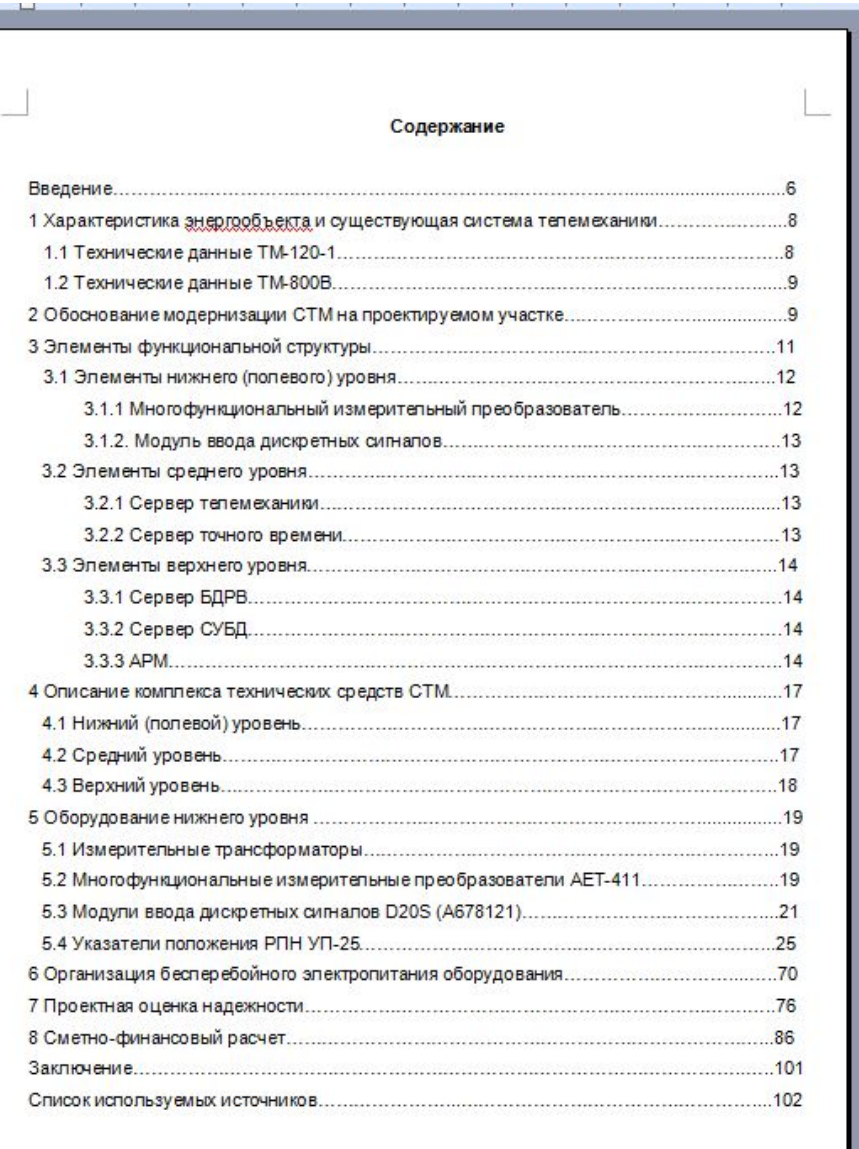

Текст ПЗ должен быть выполнен на белой бумаге формата А4 (210х297 мм) с одной стороны листа с применением печатающих или графических устройств вывода ЭВМ - через 1,5 интервала, высота букв и цифр не менее 1,8 мм, цвет - черный.

Рекомендуется использовать гарнитуру шрифта Times New Roman - 14, допускается Arial - 12.

При печати текстового материала следует использовать двухстороннее выравнивание. Размеры полей:

**левое** - не менее 30 мм,

**правое** - не менее 10 мм,

**верхнее и нижнее** - не менее 20 мм.

Отступ в начале **абзаца** равен пяти знакам (1,25 см) и устанавливается одинаковым по всему тексту документа.

Страницы ВКР следует нумеровать арабскими цифрами, соблюдая сквозную нумерацию по всему тексту, включая приложения всех форматов.

На титульном листе, листе задания и реферате номер страницы не проставляется, **но считается** 

**Номер страницы** проставляют в **правой нижней части листа** без точек и чёрточек.

**Разделы, подразделы, пункты и подпункты** следует нумеровать арабскими цифрами и записывать с абзацного отступа.

После номера раздела, подраздела, пункта и подпункта в тексте точку не ставят.

Введение и заключение не нумеруют.

Разделы должны иметь порядковые номера в пределах всего документа, обозначенные арабскими цифрами без точки и записанные с абзацного отступа.

Подразделы должны иметь нумерацию в пределах каждого раздела. Номер подраздела состоит из номеров раздела и подраздела, разделенных точкой. В конце номера подраздела точка не ставится.

Пример — 1.1, 1.2, 1.3 и т. д.

Пункты нумеруются внутри подраздела: 1.1.1,1.1.2, 2.1.2 и т.д.

Пункты, при необходимости, могут быть разбиты на подпункты, которые должны иметь порядковую нумерацию в пределах каждого пункта, например 4.2.1.1, 4.2.1.2, 4.2.1.3 и т д. Пункты, как правило, заголовков не имеют.

Расстояние между заголовком и текстом должно быть равно удвоенному междустрочному расстоянию

1,5 интервал х 2 = 3 интервал

(или между ними пропускается строчка!);

между заголовками раздела и подраздела - одному междустрочному расстоянию (дополнительная строчка НЕ ПРОПУСКАЕТСЯ!!!).

1 Общая характеристика участка НПС-34 - НПС-36

Для разработки проекта задан участок НПС-34 - НПС-36 протяженностью 183 KM.

Климат проектируемого участка - муссонный, для него характерны холодная зима и влажное жаркое лето. Средняя температура января -22 °С. Средняя температура июля +20 °С. Такие условия не затрудняют монтаж и прокладку кабеля в грунт.

На территории участка преобладает равнинный рельеф (свыше 70%).

Около четверти территории занимают сопки с высотами от 200 до 400 метров.

был проложен нефтепровод и На проектируемом участке необходимо реализовать централизованного системы оперативнотехнического управления сетями связи ОАО «Связьтранснефть», которая создается в соответствии с международными рекомендациями и стандартами области построения систем управления, а также обусловлена в географическими особенностями.

1.1 Нормы производственно-технологической связи на нефтепроводе

В составе магистральных нефтепроводов предусматриваются линии производственно-технологической связи которые служат лля nañomu uedremoponop ΠΑΠΑΡΙΟΣΟΠΟΙΑ ΛΊΝΕΙΡΟΝΑΙΠΑΝΙΑΙ **TT GDTGLATAG** 

3 Оптический кабель

3.1 Выбор типа волоконно-оптического кабеля

При выборе оптического кабеля важно учесть необходимость организации регенерационных участков различной длины. Следовательно, кабель должен быть одномодовым и сертифицирован для длины волны 1550 HM.

Технология работы трубопровода характеризуется непрерывностью перекачки нефти. Грузонапряженность нефтепровода составляет 7,3 млн. ткм/км, поэтому для строительства ВОЛС на данном участках ВОК должны иметь не менее 16 волокон.

Наличие дополнительных оптических волокон в кабеле обеспечит резерв для возможного увеличения пропускной способности системы с минимальными капитальными затратами.

Принимая во внимание дальневосточный: сильные ветра, обильные снегопады, обледенение, сильные дожди, отдаём предпочтение кабелю для прокладки в грунт, с усиленной бронёй.

При выборе типа ВОК следует отдавать предпочтение кабелям со стандартным волокном, обеспечивающим работу системы STM-1.

Лля ланного участка выбираем кабель марки ЛАУ-012Е04/004Н04-05

- 2 Методы испытаний (Номер и заголовок второго раздела) 2.1 Материалы и реактивы (Номер и заголовок первого подраздела второго раздела)
- 2.1.1 2.1.2 2.1.3 2.1.3.1 2.1.3.2 Нумерация пунктов первого подраздела второго раздела Нумерация подпунктов третьего пункта первого подраздела второго раздела
- 2.2 Методика испытаний (Номер и заголовок второго подраздела второго раздела)

### Внутри пунктов или подпунктов могут быть приведены **перечисления**.

Перед каждым перечислением следует ставить дефис или, при необходимости ссылки в тексте документа на одно из перечислений, строчную букву (за исключением ё, з, о, ч, ь, й, ы, ъ), после которой ставится скобка. Каждый пункт, подпункт и перечисление записывают с абзацного отступа. В конце перечисления, если за ним следует ещё перечисление, ставят точку с запятой

Пример:

При организации системы ТСС допускаются следующие способы синхронизации ВЗГ-1:

- от первичного эталонного генератора (ПЭГ);

- от навигационных спутников;
- комбинированный.

### *Пример:*

- агрегатные блоки:

а) STM-1 электрический;

б) STM-1 оптический;

в) STM-4 оптический. Оптические блоки выпускаются для работы на короткие расстояния (short haul, длина волны 1310 нм и 1550 нм) и большие расстояния (long haul, длина волны 1550 нм);

- блоки первичных интерфейсов:

а) 16×2 Мбит/с;

б) 32×2 Мбит/с (используются только в конфигурации TM);

в) 34/45 Мбит/с;

г) STM-1 электр.;

д) STM-1 оптич.;

- блок передачи (transfer);

- блок контроля (SUPV, Supervision).

### Оформление формул

Уравнения и формулы следует выделять из текста в отдельную строку.

В формулах в качестве символов следует применять обозначения, установленные соответствующими государственными стандартами. Сначала записывается формула в буквенном обозначении.

Пояснения символов и числовых коэффициентов, входящих в формулу, если они не пояснены ранее в тексте, должны быть приведены непосредственно под формулой.

Пояснения каждого символа следует давать с новой строки в той последовательности, в которой символы приведены в формуле.

Первая строка расшифровки должна начинаться со слова "где" с абзацного отступа без двоеточия после него.

### *Например:*

Таким образом, капитальные затраты складываются из:  $K = K_{\text{ofoep}} + K_{\text{Ann}} + K_{\text{\tiny KOHA}} = 46136,73 + 461,36 + 922,73 = 10$  $= 47520,82$  тыс. руб., (9.1) где К<sub>обор</sub> – капитальные затраты на оборудование;  $K_{\text{Ann}}$  – капитальные затраты на контрольноизмерительную аппаратуру; K конд – капитальные затраты на аппаратуру кондиционирования.  $K_{\text{Ann}} = 461,36$  тыс. рублей,  $(K_{\text{o6op}} \cdot 1/100 \%)$ К<sub>конд</sub> = 922,73 тыс. рублей, (К<sub>обор</sub>. 2/100 %)

**Иллюстрационный материал** может быть представлен в виде схем, графиков и т. п. Иллюстрации, помещённые в тексте и приложениях пояснительной записки, именуются рисунками.

Иллюстрации (чертежи, графики, схемы, компьютерные распечатки, диаграммы, фотоснимки) следует располагать в пояснительной записке непосредственно после текста, в котором они упоминаются впервые, или на следующей странице.

Иллюстрации могут быть в компьютерном исполнении, в том числе и цветные.

На все иллюстрации должны быть даны ссылки в Иллюстрации за исключением иллюстраций приложений следует нумеровать арабскими цифрами в пределах раздела «Рисунок 1.1».

Слово «рисунок» и его наименование располагают посередине строки симметрично рисунку.

Ссылку на иллюстрацию дают в следующем виде: в соответствии с рисунком 2.1.

Для обеспечения растущих потребностей клиентов Компании уже в самые ближайшие годы потребуется порядка четырех каналов уровня STM-64 (рисунок 3.1) [5].

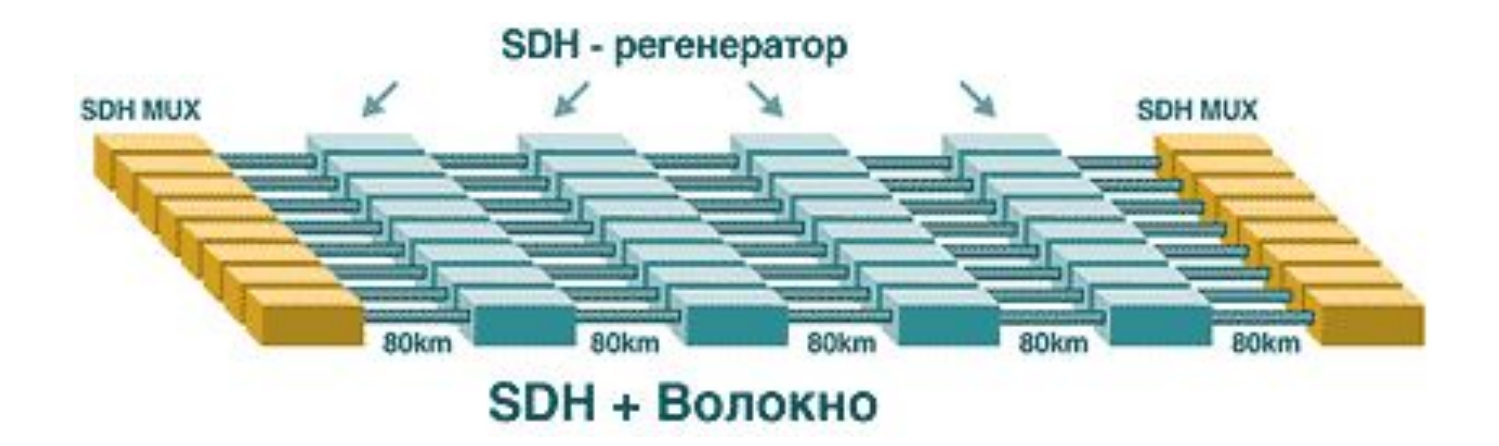

Рисунок 3.1 - Технология SDH

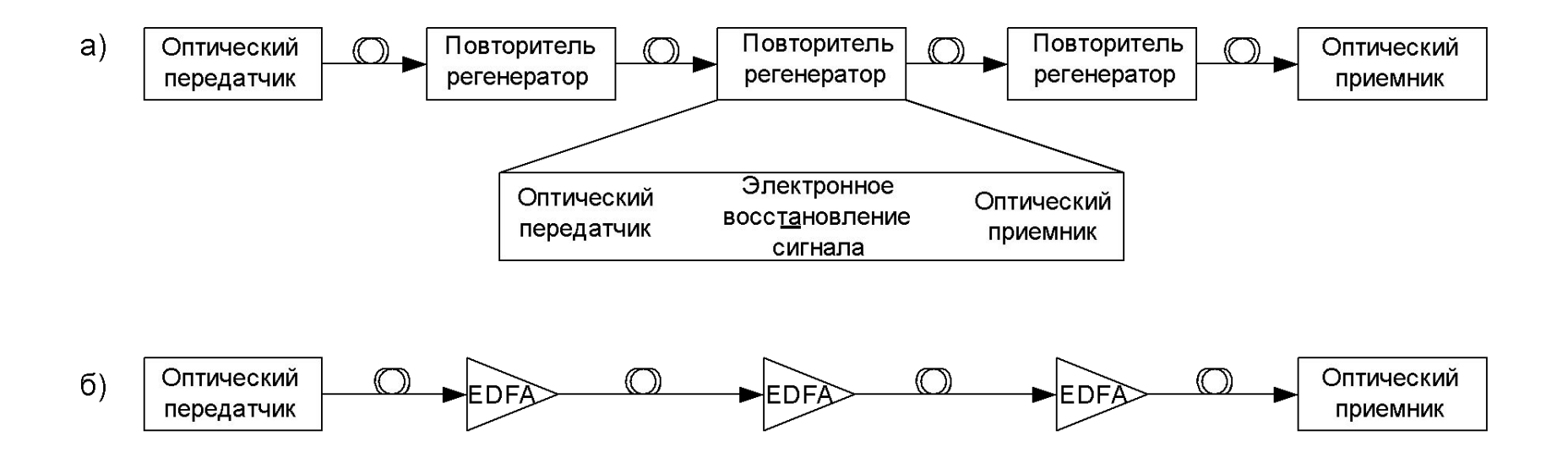

Рисунок 4.1 - Оптические системы связи на основе: а) каскада регенерационных повторителей; б) каскада оптических усилителей EDFA

# Не рекомендуется приводить рисунки:

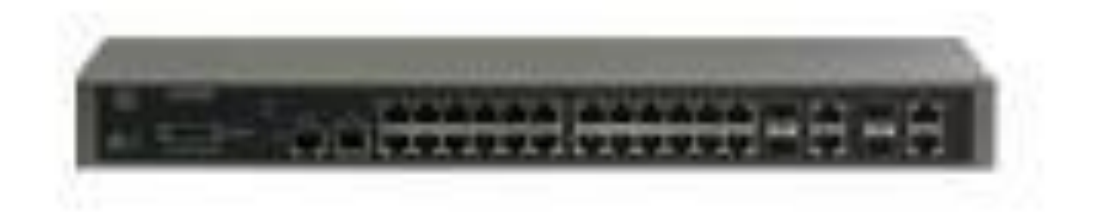

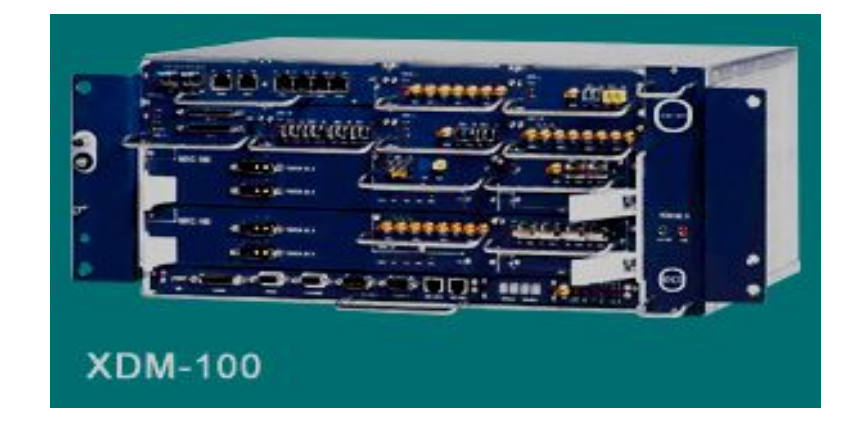

Иллюстрация при необходимости могут иметь наименование и пояснительные данные (подрисуночный текст). Слово «Рисунок» и наименование помещают после пояснительного текста без точки в конце.

Все рисунки формата большего, чем А4 выносятся в приложения.

Иллюстрации каждого **приложения** обозначают отдельной нумерацией арабскими цифрами с добавлением перед цифрой обозначения приложения.

```
Например, Рисунок А.3.
```
## **Приложение**

Приложение оформляют как продолжение данного документа на последующих его листах или выпускают в виде самостоятельного документа.

В тексте документа на все приложения должны быть даны ссылки.

Приложения располагают в порядке ссылок на них в тексте документа.

Каждое приложение следует начинать с нового листа с указанием на верху посредине страницы слова «Приложение» и его обозначения

Если в документе одно приложение, оно обозначается «Приложение А».

Приложение должно иметь заголовок, который записывают с прописной буквы симметрично посредине страницы.

Рисунки, формулы и таблицы расположенные в приложении нумеруются в пределах приложения, с добавлением перед цифрой обозначения приложения. Например, «Рисунок А.1».

### Приложение А

Характеристики линейных трактов

Приложения обозначают заглавными буквами алфавита, начиная с А, кроме букв Е, З, Й, О, Ч, Ь, Ы, Ъ.

Допускается обозначение приложения буквами латинского алфавита, за исключением букв I и O.

Приложения выполняют на листах формата А4, А3, А4Х3, А4х4, А2, А1 по ГОСТ 2.301.

Приложения должны иметь общую с остальной частью документа сквозную нумерацию страниц.

# **Таблицы**

Таблица имеет нумерационный заголовок и тематический заголовок, определяющий ее тему и содержание (без знака препинания в конце).

Таблицы должны нумероваться в пределах раздела (приложения) арабскими цифрами. Номер таблицы должен состоять из номера раздела и порядкового номера таблицы, разделённых точкой, например: «Таблица 1.2».

Название таблицы следует помещать над таблицей слева, без абзацного отступа в одну строку с её номером через тире с прописной буквы без точки в конце

Таблицы слева, справа и снизу, как правило, ограничивают линиями.

Минимальная высота строки 8 мм, максимальная не регламентируется.

Графу «№ п/п» не рекомендуется приводить. При необходимости нумерации столбцов, номер пишется прямо в строке.

Заголовки граф и строк таблицы следует писать с прописной буквы, а подзаголовки граф со строчной буквы, если они составляют одно предложение с заголовком, или с прописной буквы, если они имеют самостоятельное значение. В конце заголовков и подзаголовков таблиц точки не ставят. Заголовки и подзаголовки граф указывают в единственном числе.

Разделять заголовки и подзаголовки боковика и граф диагональными линиями не допускается.

Расстояние между строками в заголовках таблицы можно уменьшать до одного интервала.

Таблицу в зависимости от её размера помещают под текстом, в котором впервые дана ссылка на неё, или на следующей странице, а при необходимости, в приложении к документу. Допускается помещать таблицу вдоль длинной стороны листа документа.

Если в конце страницы таблица прерывается, её продолжение помещают на следующей странице. При переносе части таблицы на ту же или другие страницы название помещают только над первой частью таблицы, **нижнюю горизонтальную черту не проводят**, над другими частями пишут слова «Продолжение таблицы» с указанием номера таблицы.

Допускается применять размер шрифта в таблице меньший, чем в тексте. Также допускается одинарный интервал.

Если все значения величин в таблице имеют одинаковую размерность, то обозначение единицы физической величины указывают после заголовка таблицы. Например,

Таблица 3.1 - Затухание на участках связи, дБ

 Если повторяются наименования строк, то в следующей строке пишется «то же», а в 3-й и 4-й кавычки >> или -"-. Если повторяется лишь часть фразы, допускается её замена словами «то же» и последним добавлением. В столбцах такая замена не допускается. Заменять повторяющиеся в таблице цифры, математические знаки, знаки процента и номера, обозначение марок материалов и типоразмеров изделий, обозначения нормативных документов не допускается.

 Пустое окно в таблице не оставляется, ставится прочерк. Десятичные числа, относящиеся к одному показателю, должны иметь одинаковое количество цифр после запятой. Числовые значения в графах таблицы должны проставляться так, чтобы разряды чисел во всей графе были расположены один под другим, если они относятся к одному показателю.

 Дробные числа записывают десятичной дробью, обязательно через запятую, например, 5,6. Нельзя писать 5.6! Простой дробью записываются только размеры в дюймах через наклонную линию – 3/4.

в существующих зданиях, которые имеются в заданных пунктах [22].

В таблице 9.1 приведены результаты расчета капитальных затрат на оборудование.

 $\sim$ 

 $\sim$   $\sim$ 

 $\overline{\phantom{a}}$ 

 $\Box$ Таблица 9.1 – Смета капитальных затрат на оборудование

 $\sim$ 

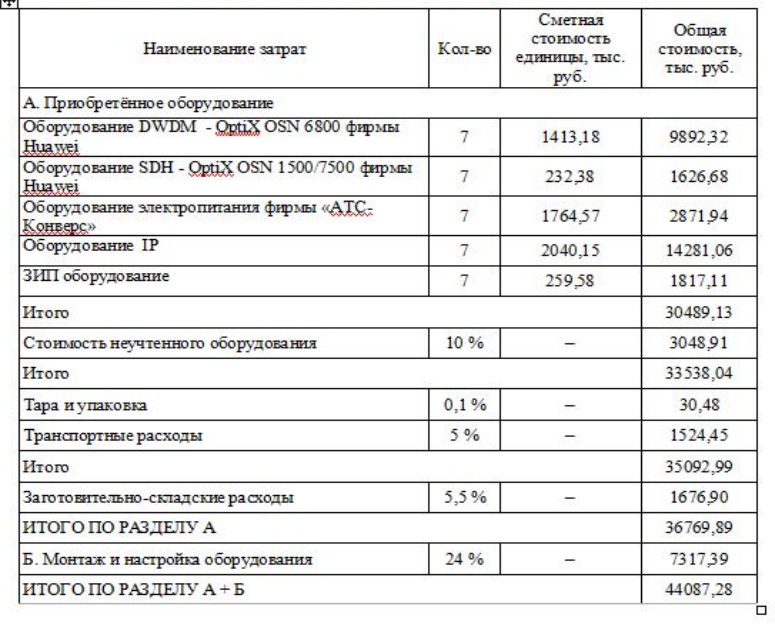

91

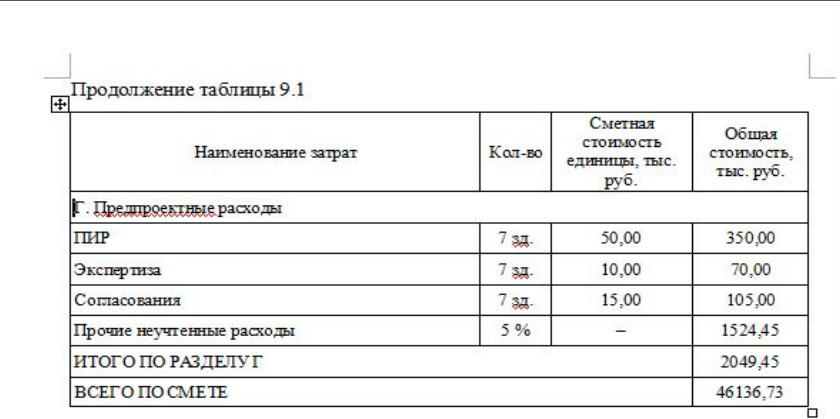

При **ссылке** в тексте на использованные источники следует приводить порядковые номера по списку использованных источников, заключенные в квадратные скобки, например: «… как указано в монографии [10]»; «... в работах [11, 12, 15-17]».

Допускается вместо квадратных скобок выделять номер источника двумя косыми чертами, например /10/.

Но способ выделения должен быть одинаковым во всем ДП!

Пример оформления ссылок см. в требованиях к оформлению.

## Графический материал

Графический материал должен отвечать требованиям действующих стандартов по соответствующему направлению науки, техники, или технологии и может выполняться:

– неавтоматизированным методом - карандашом, пастой, чернилами или тушью;

– автоматизированным методом - с применением графических и печатающих устройств вывода ЭВМ.

Цвет изображений - черный на белом фоне (кроме чертежей общего вида).

15:00 44 слайда 41 На демонстрационных листах (плакатах) допускается применение цветных изображений и надписей, только в случае реальной необходимости (карты местности, схемы прохождения различных сетей по плану здания и т.п.)

Графический материал, предназначенный для демонстрации при публичной защите работы, необходимо располагать, как правило, на листах формата А1.

Не менее ЧЕТЫРЕХ листов А1. Чертежи должны быть информативными, никаких просто квадратиков!

В оформлении всех листов графического материала работы следует придерживаться единообразия. Каждый графический конструкторский документ (чертеж, схема) должен иметь рамку и основную надпись по ГОСТ 2.104.

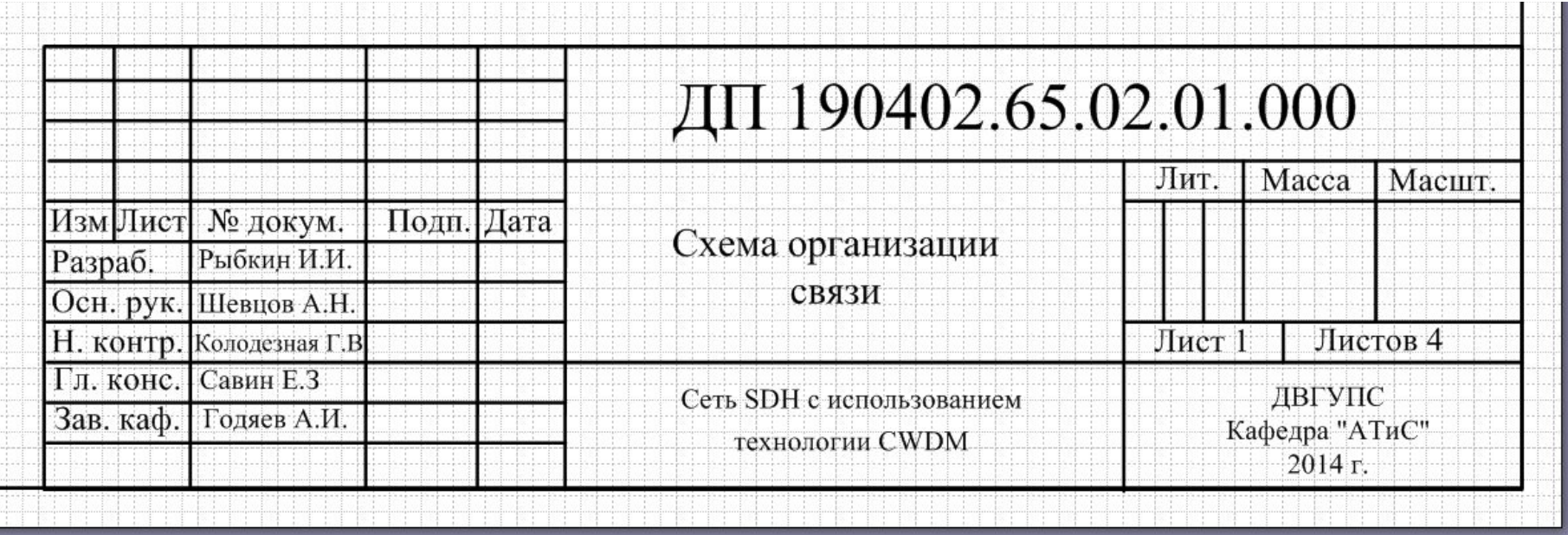

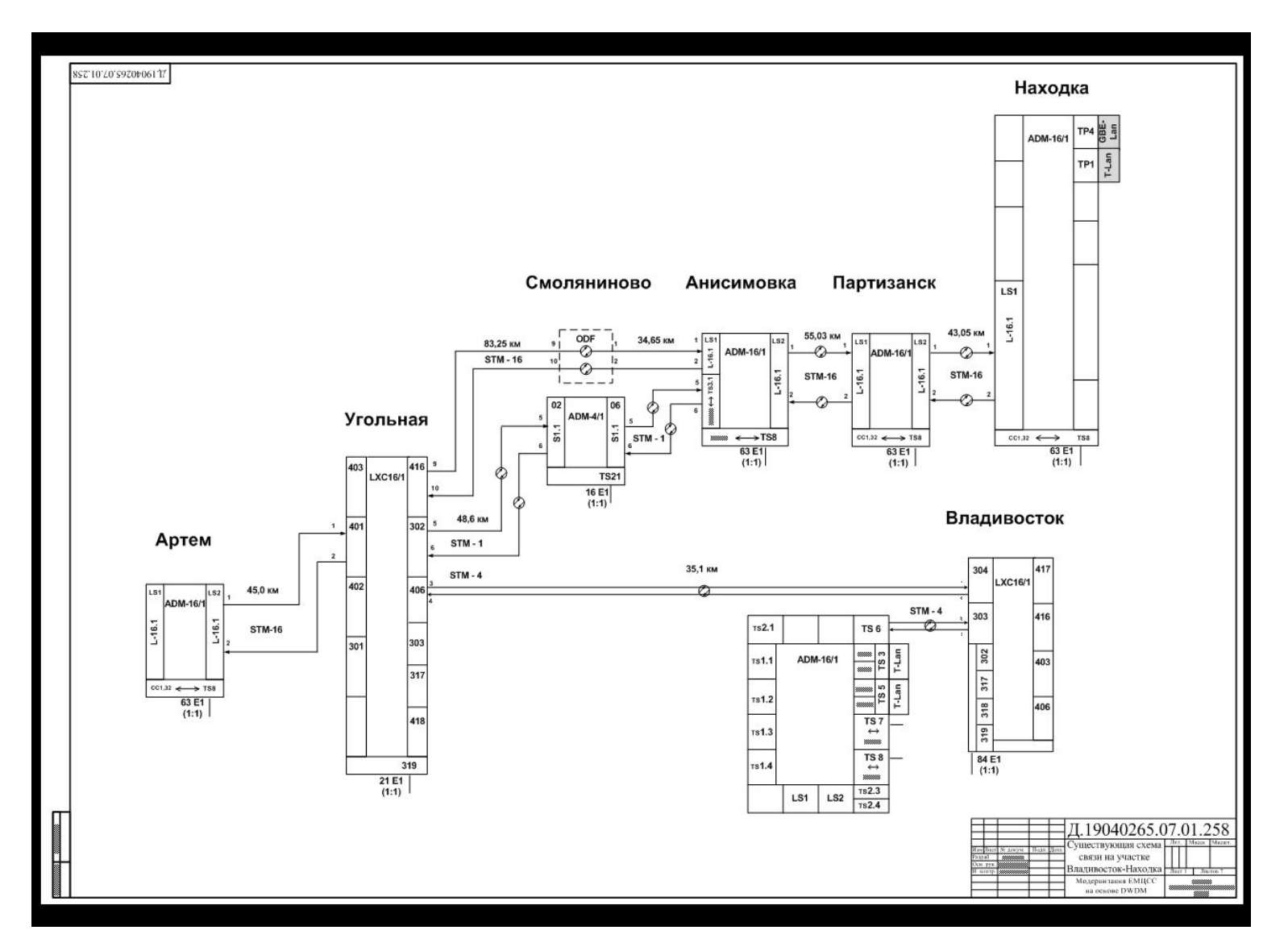

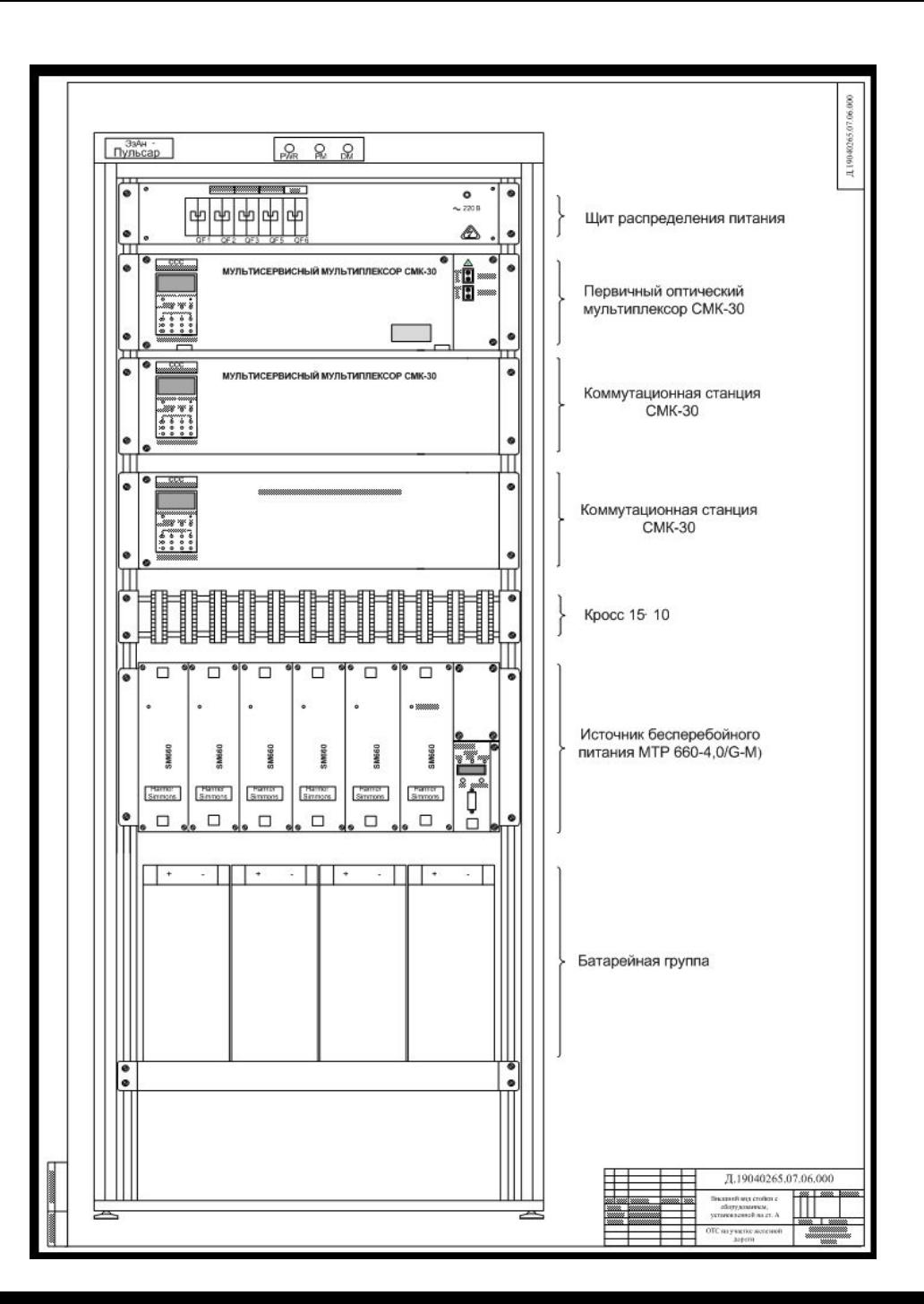

15:00

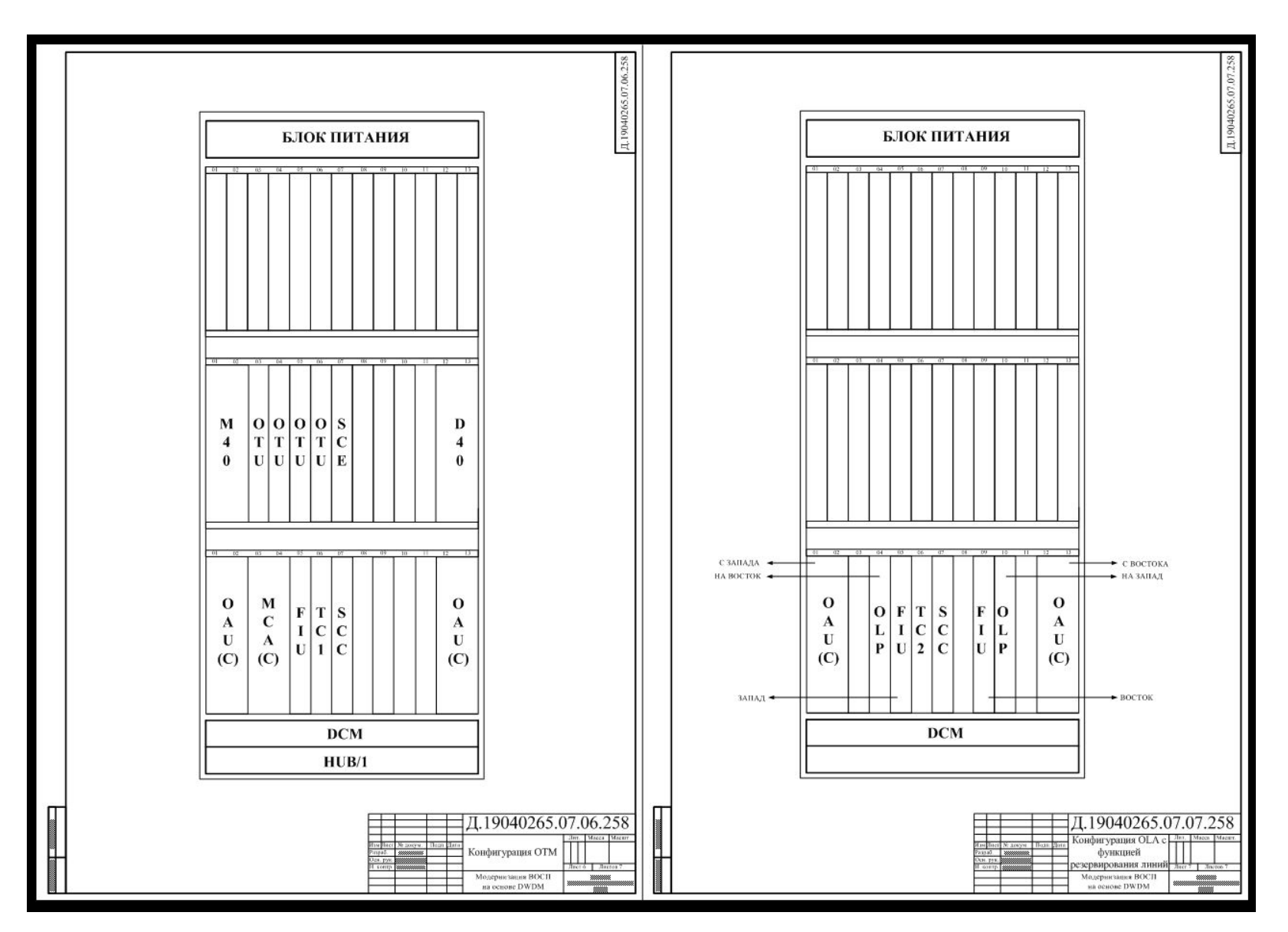